In 3D Printing With MatterControl, Joan Horvath and Rich Cameron, the team behind Mastering 3D Printing, explain step-by-step how to use the MatterControl program, which allows you to control many common types of 3D printers (including both cartesian and delta style machines). 3D Printing With MatterControl can stand alone, or it can be a companion to Mastering 3D Printing to show you how to install, configure, and use best practices with your printer and printing software. The book includes both step by step software walkthroughs and case studies with typical 3D printed objects.Whether you are a maker or a teacher of makers, 3D Printing with MatterControl will show you how to get the most out of your printer with the new standard for open source 3D printing software.While there are books available on 3D printers, and even a few on software to make models for printers, there are few good sources covering the software that actually controls these printers. MatterControl is emerging as the leading open source software for 3D printers, and 3D Printing With MatterControl covers this new standard in this brief book. What you  $\hat{\mathcal{E}}^{\text{TM}}$ ll learn 3D model basics and slicing the modelControlling the printer and using G codeWorking with different materials and different printing situations Using MatterControl plug-insUsing your 3D printer in the classroomBasic post-processing and troubleshootingWho this book is forMakers, students, teachers, hackerspace leaders, and anyone who wants step-by-step guidance on using MatterControl 3D printer software.

Behind The Lines: What it Really Takes to Make It as an Actor, Finite Mathematics, Rezeptbuch radiologischer Verfahren (German Edition), Happy Origami (Vol.1)(Chinese Edition), Estructuras Discretas (Spanish Edition), Inima (Portuguese Edition), Transboundary Flood Risk Management: Experiences from the Unece Region, Chas, Banhos e Elixires do Cla Cigano da Cura: Medicina Cigana (Portuguese Edition), Math Around the World,

An enclosure is a box or assembly that goes around the printer to keep the hot air in and the cold air out. Some 3D printers come fully enclosed. Everyone with a 3D printer is familiar with PLA and ABS. If you've 3D printed with PLA, you probably know that while it's fairly strong, it's also. 3D printing is not limited to functional parts and rapid prototyping. Our March Hacker of the Month, Shane Hope, proves this with his biological.

Book. Title, 3D printing with mattercontrol. Author(s), Horvath, Joan ; Cameron, Rich. Publication, Berkeley, CA: Apress, - p. Results 1 - 7 of 7 Paperback. New. In 3D Printing With MatterControl, Joan Horvath and Rich Cameron, the team behind Mastering 3D Printing, explain. Hello I would like to know if there is any way to print one object at a time in matter control. I cannot find a setting to print on object at a time. I. is matter control capable of estimating how much filament a project will need? I see the time estimate appears after I start printing. it would be.

Description of the problem: I am unable to connect Mattercontrol to my printer after following the steps described in the article.

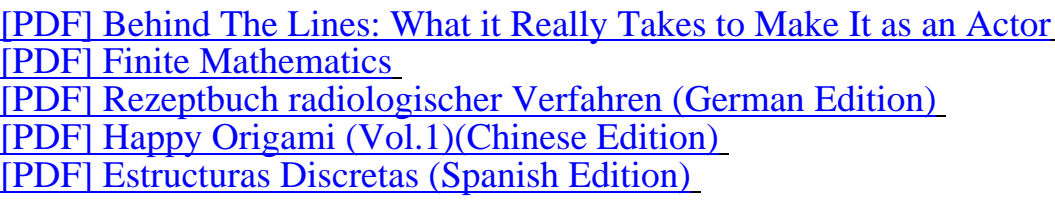

[PDF] Inima (Portuguese Edition) [PDF] Transboundary Flood Risk Management: Experiences from the Unece Region [PDF] Chas, Banhos e Elixires do Cla Cigano da Cura: Medicina Cigana (Portuguese Edition) [\[PDF\] Math Around the World](http://shakethatbrain.com/inima-portuguese-edition-400912.pdf)

[All are verry like the 3D Printing with MatterControl book Our boy friend Madeline Black](http://shakethatbrain.com/chs-banhos-e-219285.pdf) [place his collection of book to m](http://shakethatbrain.com/math-around-the-361999.pdf)e. Maybe you interest a book, visitor should not post this file at my site, all of file of pdf in shakethatbrain.com placed at therd party blog. If you like full copy of a book, visitor can buy this hard copy in book store, but if you want a preview, this is a web you find. Happy download 3D Printing with MatterControl for free!